## **Expert Reviewer: GRAY**

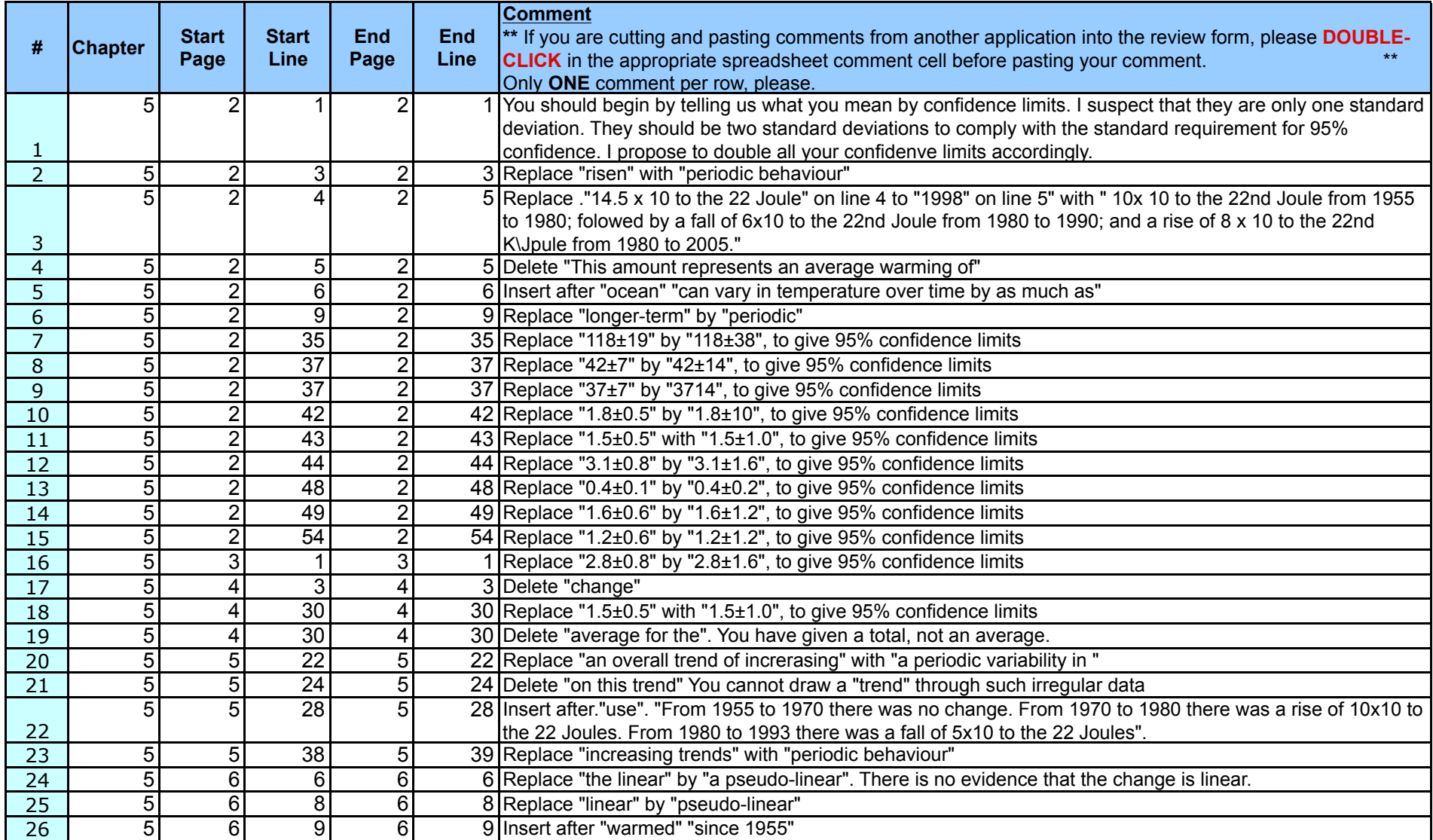

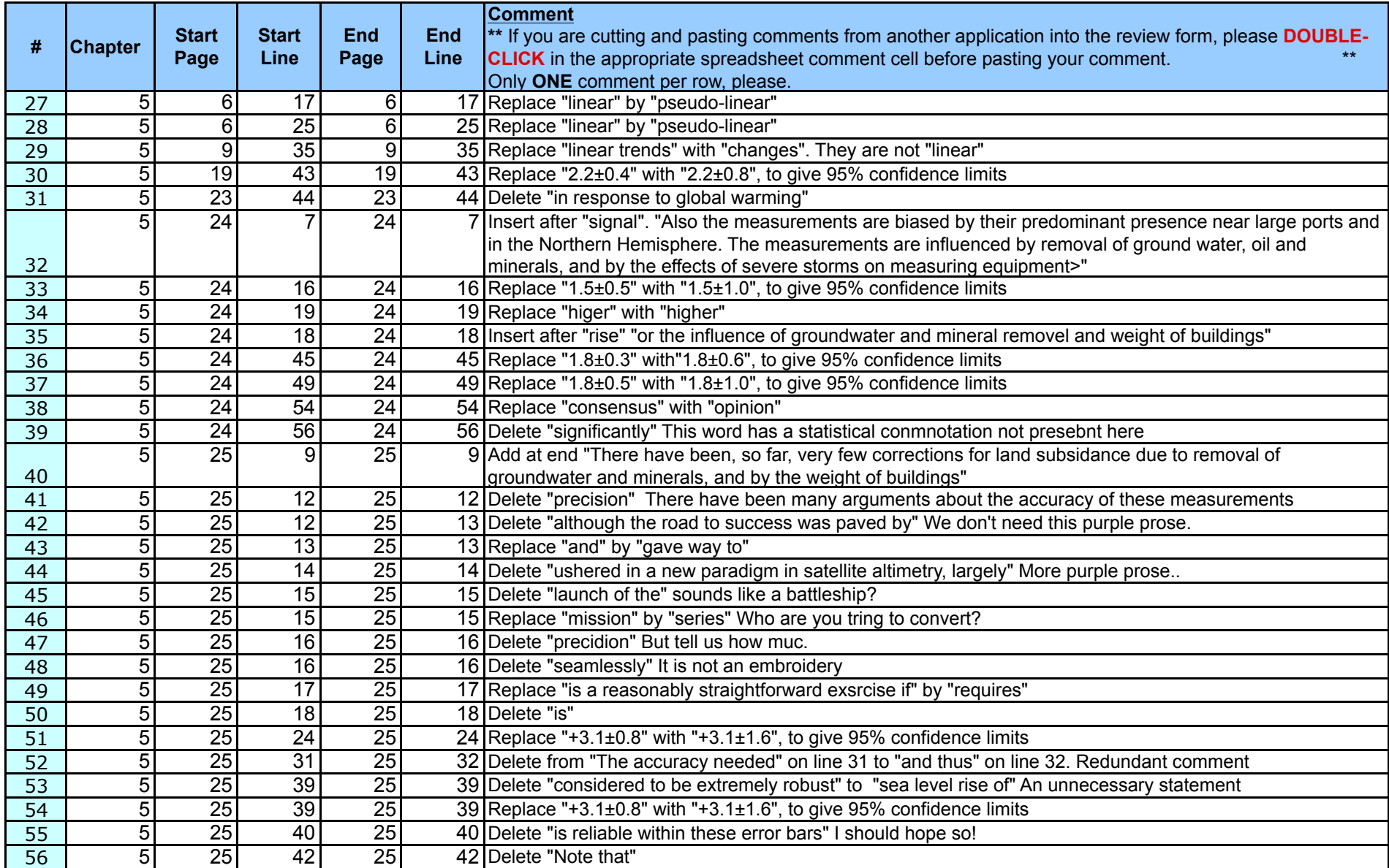

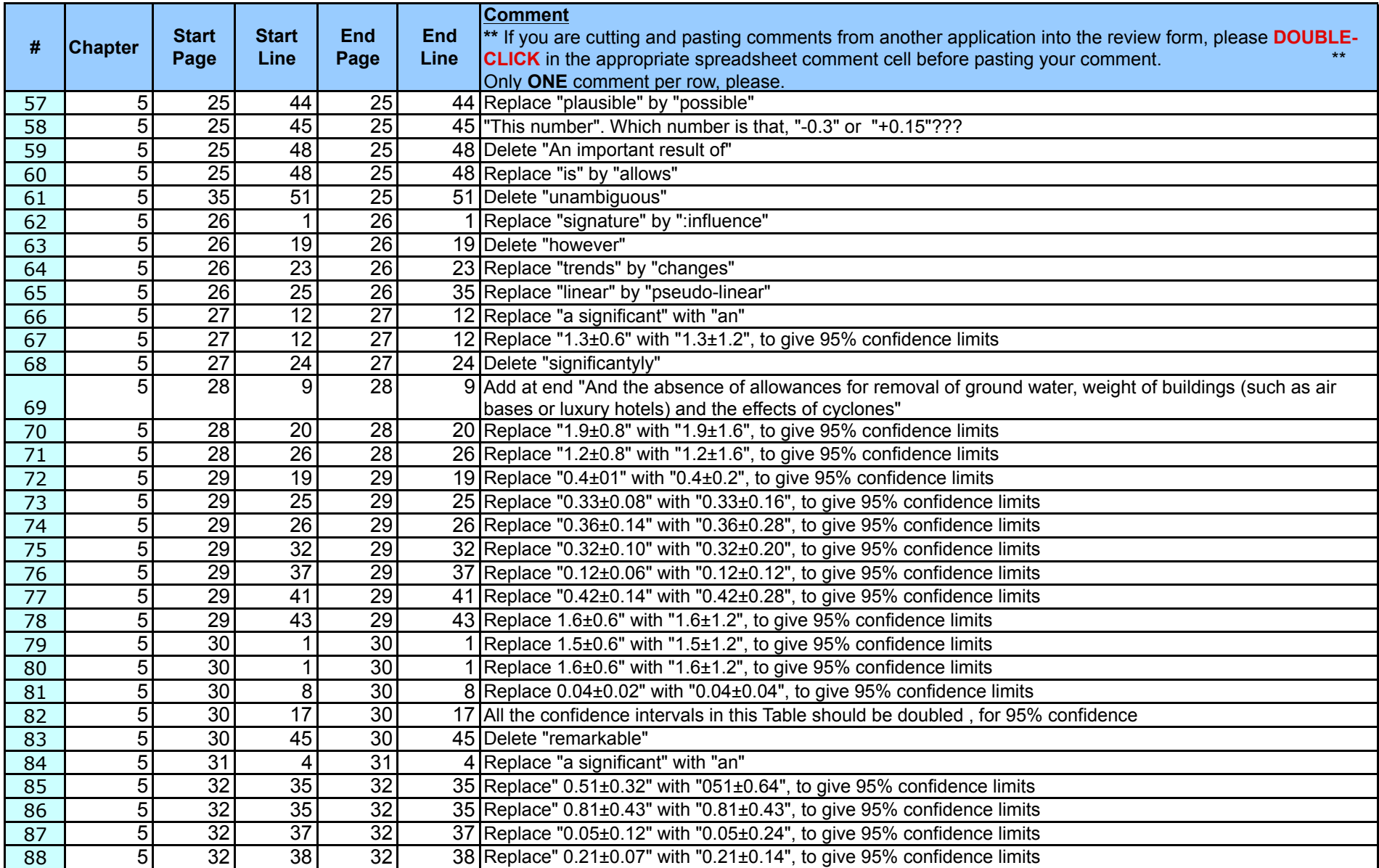

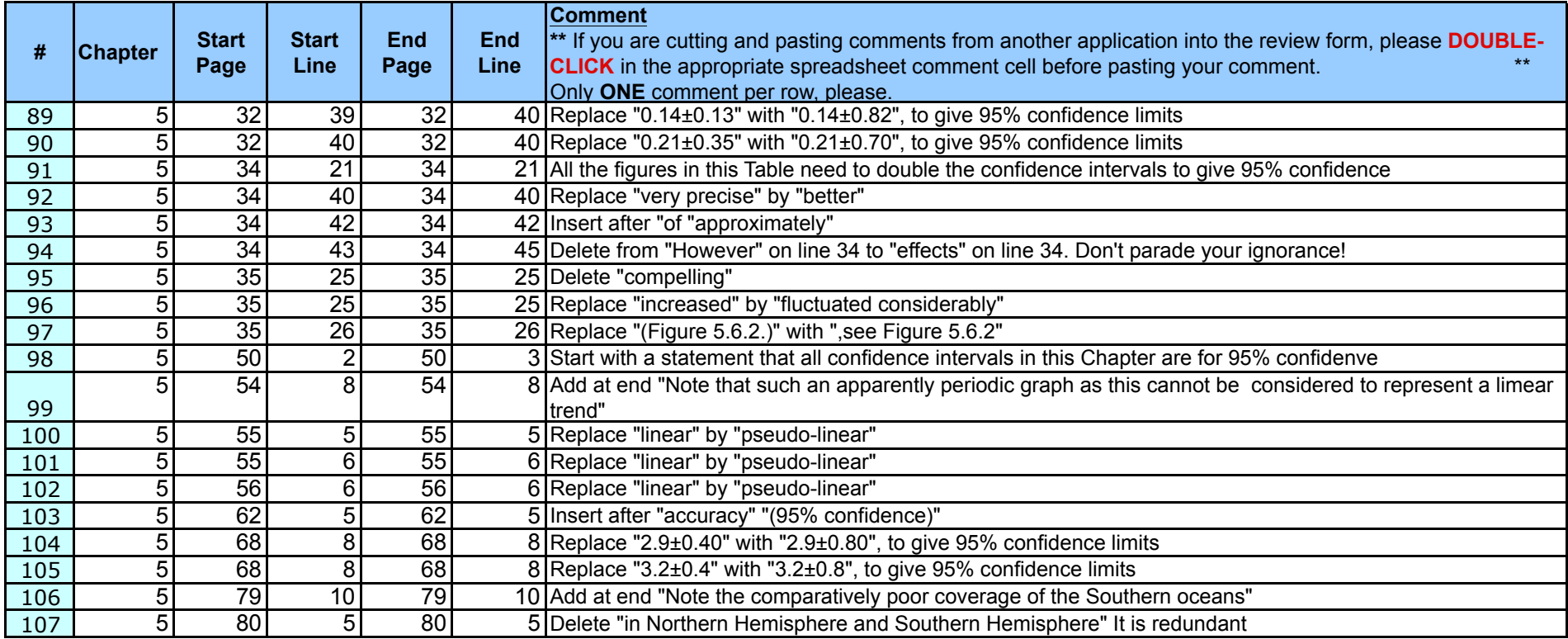